Übung zur Vorlesung

# Digitale Medien

Vorlesung: Heinrich Hußmann Übung: Renate Häuslschmid

Ludwig-Maximilians-Universität München Wintersemester 2016/17

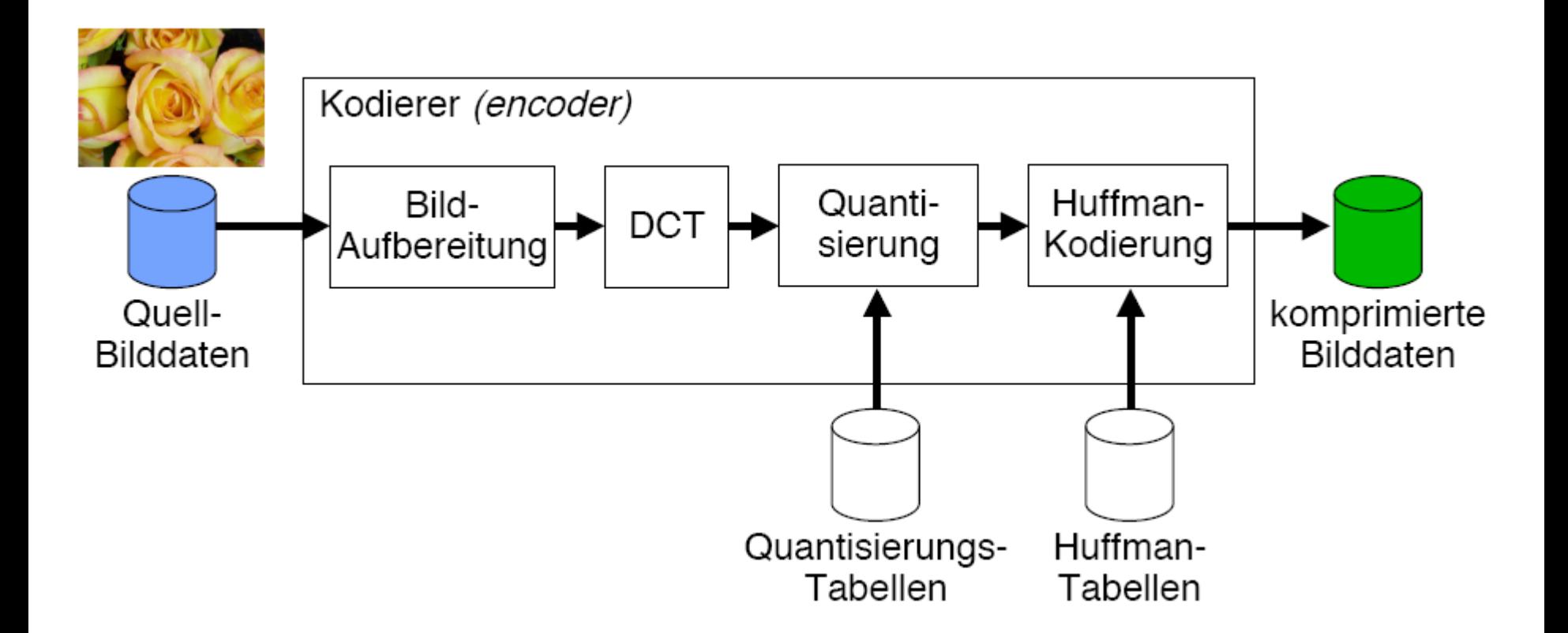

Konvertierung von 8x8 Bildblöcken in den Frequenzraum

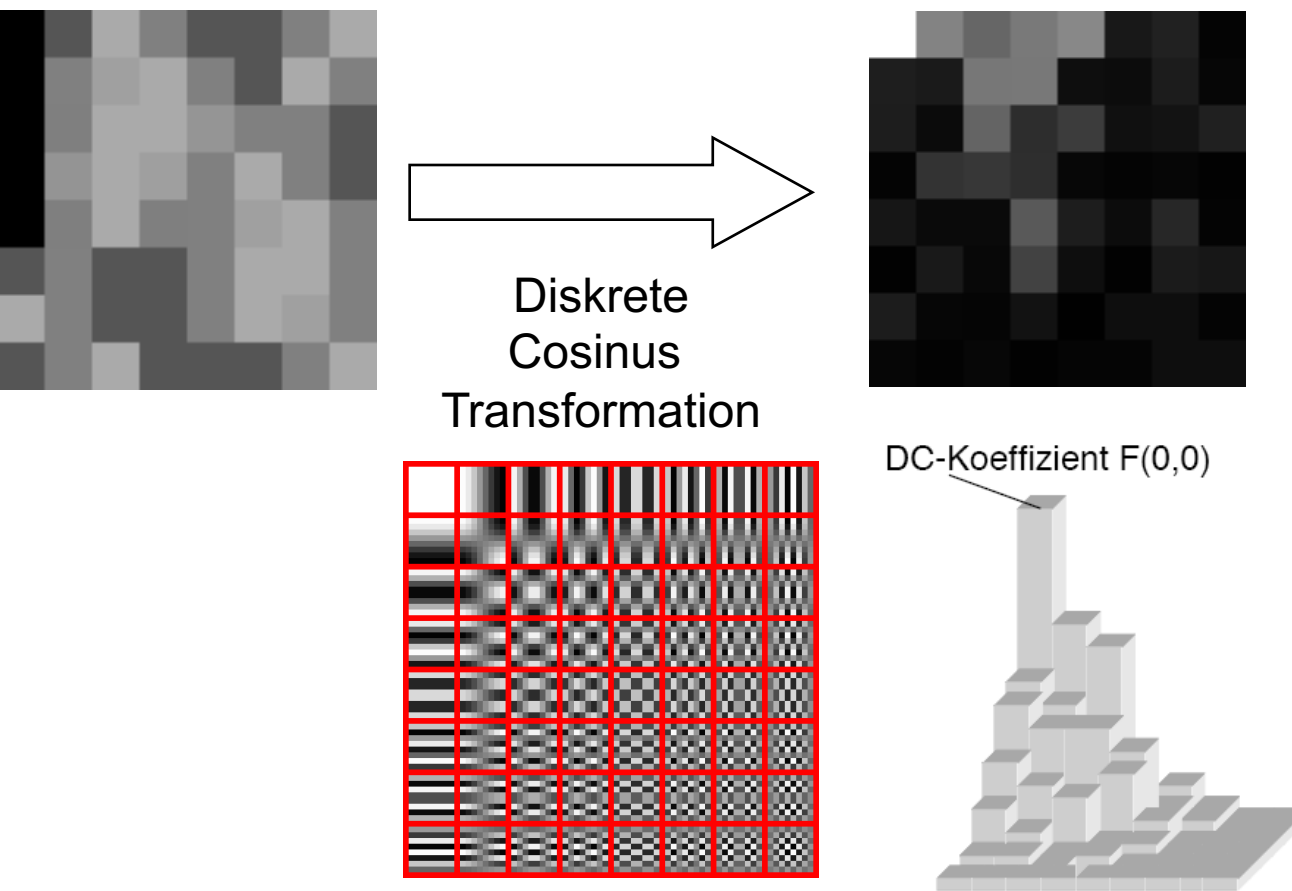

### http://pi4.informatik.uni-mannheim.de/pi4.data/content/animations/dct\_2d/index.html

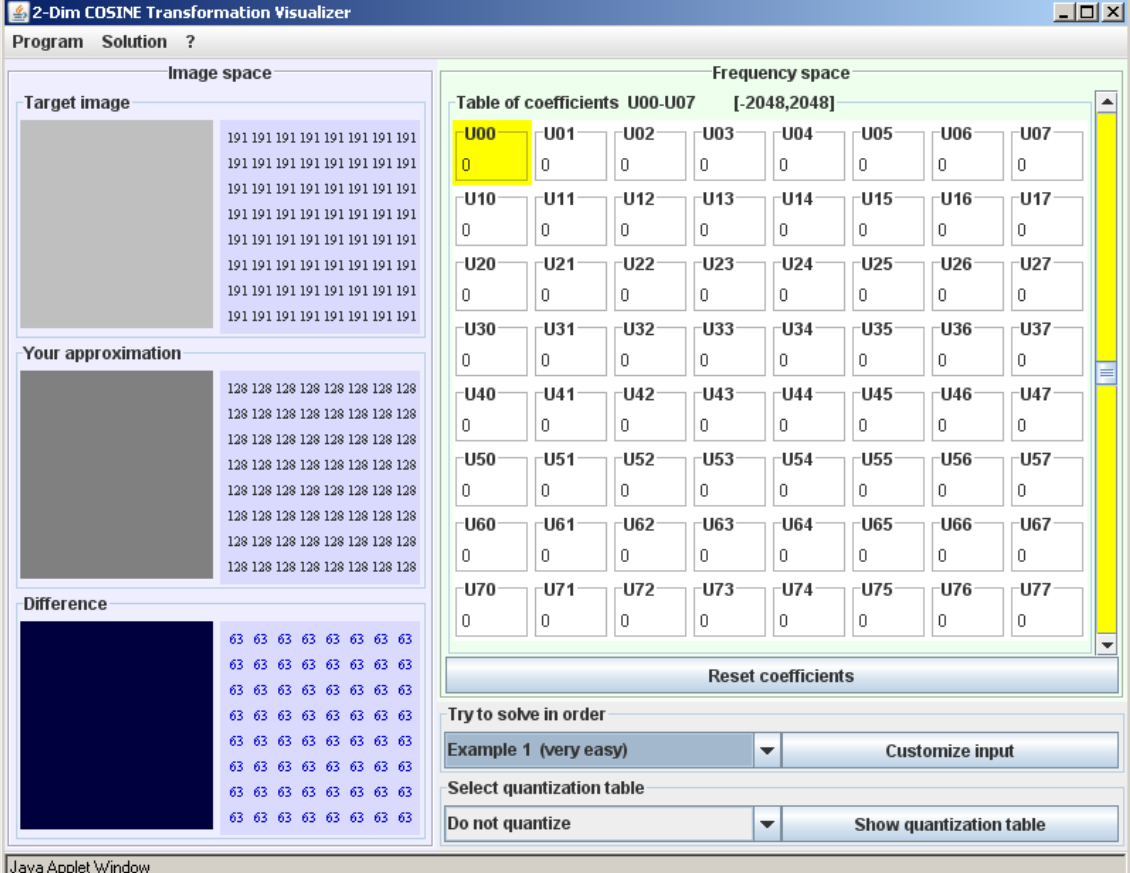

Digitale Medien- Medieninformatik Ludwig-Maximilians-Universität München

### **Notation Subsampling**

- Beide Chroma-Kanäle immer gleich abgetastet
- x: Anzahl der Luma-Samples, Vielfaches der NTSC-Abtastfrequenz 3.570 MHz; in der Regel "4"
- y: Anzahl der Cb/Cr-Chroma-Samples, horizontal
- z: Falls z=y: kein vertikales Subsampling der Chroma-Kanäle Falls z=0: vertikales Chroma-Subsampling 2:1 (zu den Luma-Samples)

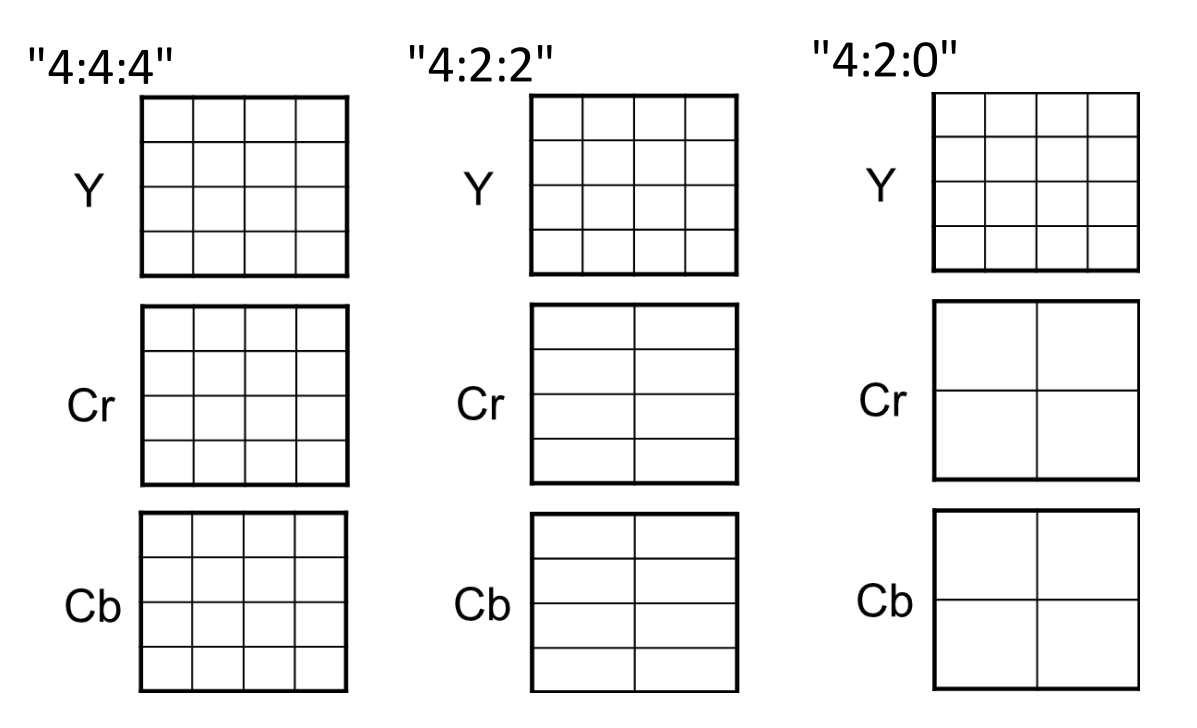

### http://cgjennings.ca/toybox/hjpeg/index.html

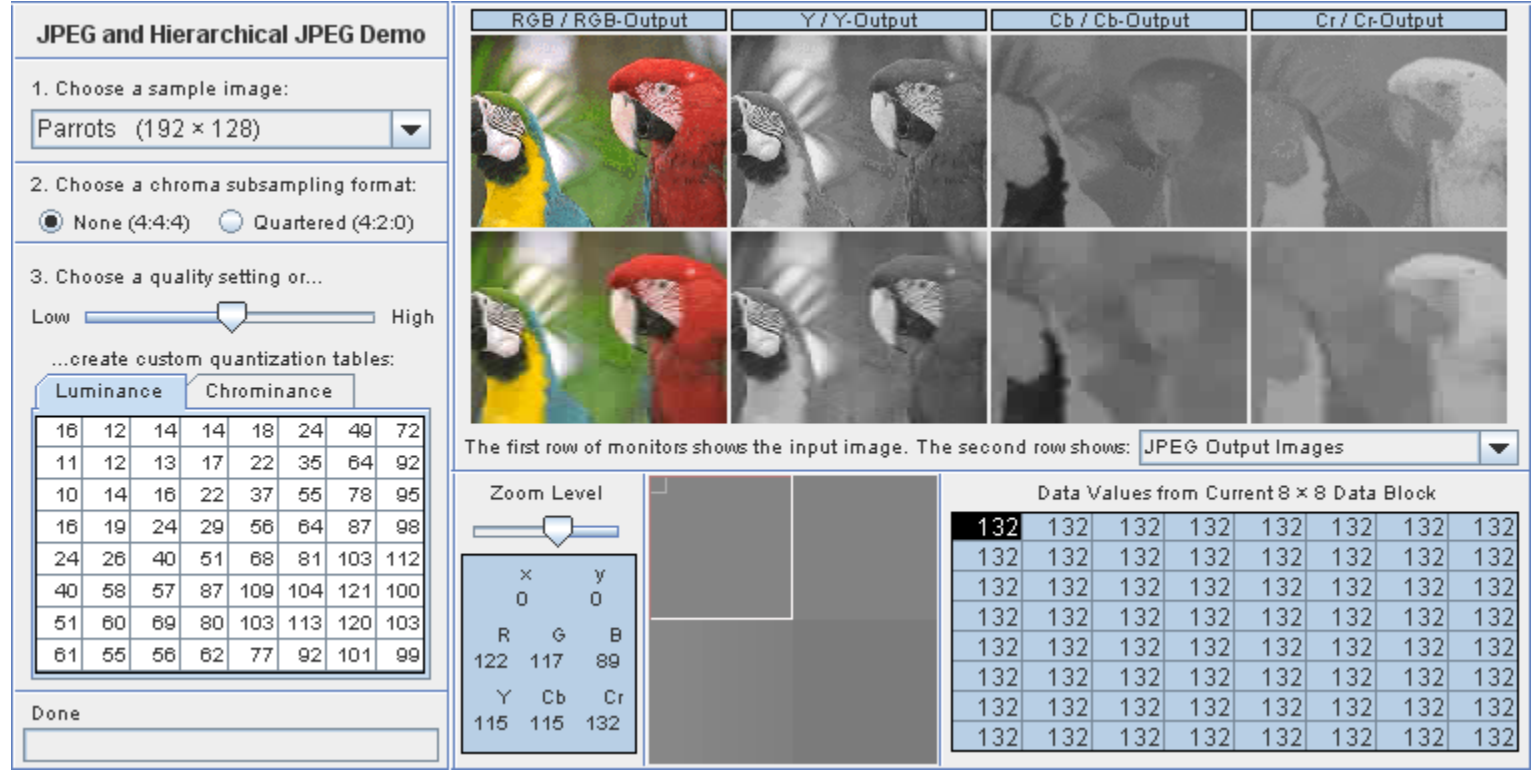

### Bewegtbildkompression

Zwei mögliche Arten von Kompression bei Bewegtbildern

- **ortsbasiert:** Kompression mit den Methoden von jpeg
- **zeitbasiert:** Nur **Unterschiede**zwischen aufeinanderfolgenden Frames werdengespeichert.

Um Folgefehler zu verhindern und Sprünge (zu einem bestimmten Zeitpunkt) zu ermöglichen, gibt es verschiedene Arten von Frames.

### Framearten

### **Intraframes (I-Frame)**

– Vollständige Bilddaten, nur innerhalb des Bildes komprimiert

– Ca. jedes 15. Frame ist ein I-Frame

**Predicted Frames (P-Frames)**

 $-$  Bewegungskompensation und Differenzbildung (ca. 32 kB, 20:1)

– Typischerweise 3 P-Frames zwischen zwei I-Frames

### **Bidirectional Predicted Frames (B-Frames)**

– Bewegungskompensation unter Berücksichtigung von nachfolgendem und vorausgehendem I- oder P-Frame (ca. 13 kB, 50:1)

– Typischerweise 2-3 B-Frames zwischen zwei P-Frames

### Framefolge

Ausschnitt aus der verbreiteten Darstellungsreihenfolge I B B P B B P B B P B B, wobei nur der tatsächlich gespeicherte Inhalt zu sehen ist (bei P- und B-Frame die Differenz zum vorangegangenen I-Frame).

Die folgenden Bilder sind Screenshots des Programms VcDemo (http://siplab.tudelft.nl/content/image-and-video-compression-learning-tool-vcdemo) mit dem enthaltenen Beispielvideo Son.mpg

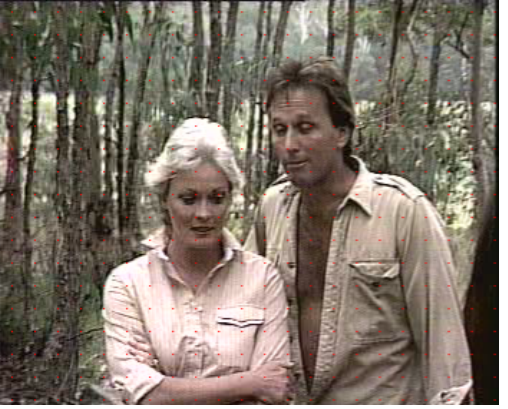

### I-Frame 2x B-Frame P-Frame

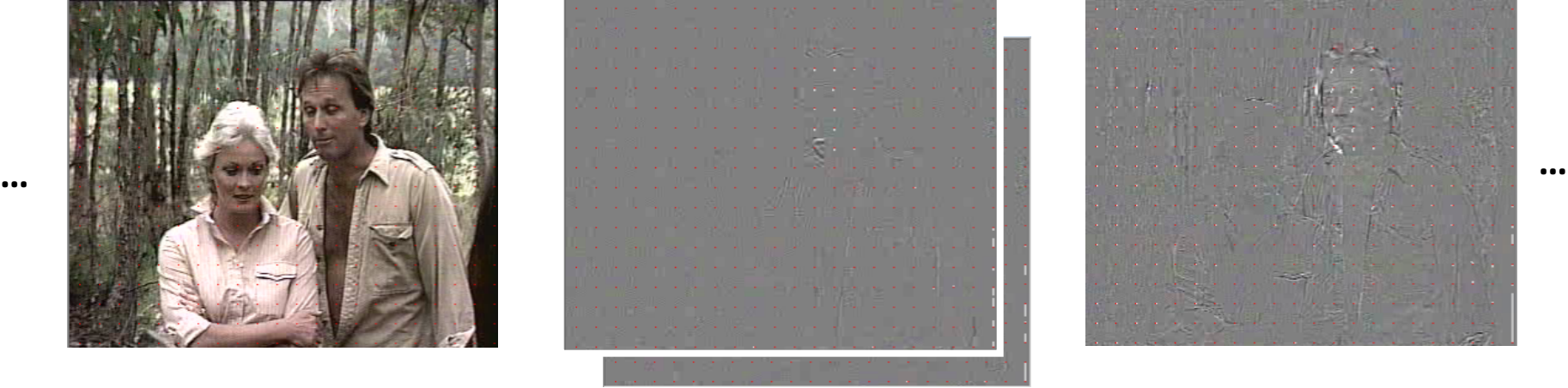

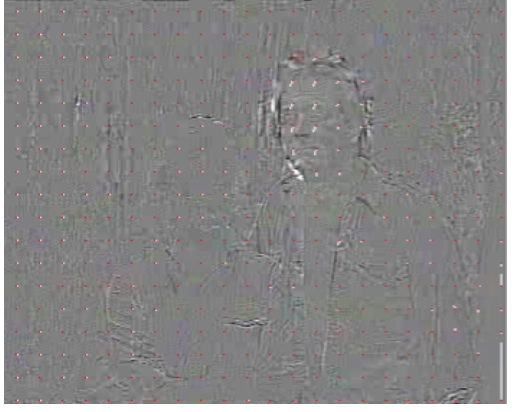

### <sup>9</sup> Digitale Medien- Medieninformatik Ludwig-Maximilians-Universität München

### I-Frame

Frame wird wie Bild behandelt: JPEG-Kompression -> DCT, Quantisierung, Lauflängencodierung, Entropiecodierung

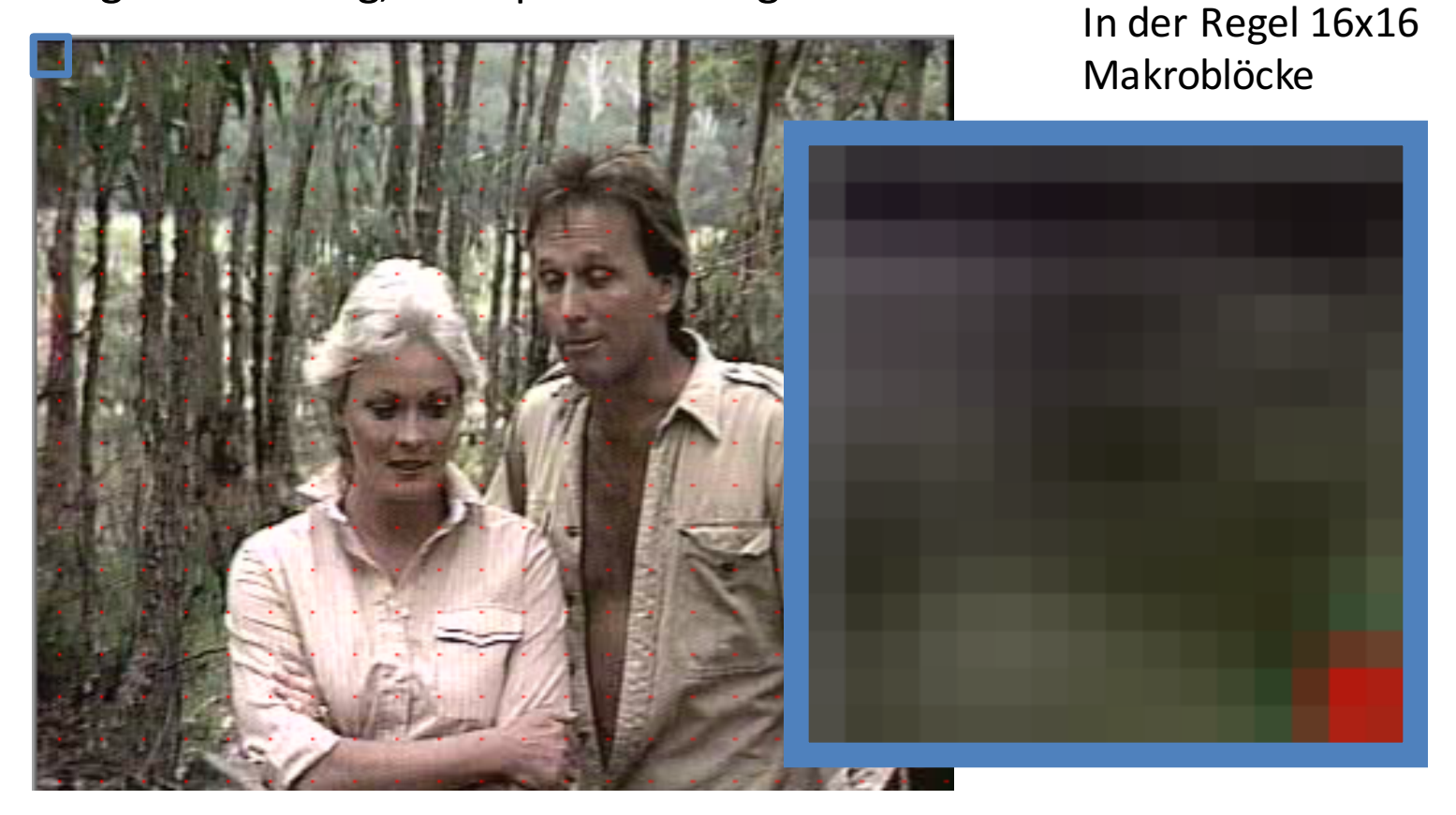

### P- und B-Frame

**Differenzen** werden wie Bilder behandelt und nach dem gleichen Schema komprimiert; dies führt in der Regel zu kleineren Werten, welche gespeichert werden müssen -> schlechte Komprimierung bei Szenenwechsel, da große Unterschiede. 

Differenz und Verschiebungsvektoren eines P-Frames ...

…unmittelbar nach Szenenwechsel …innerhalb einer Szene

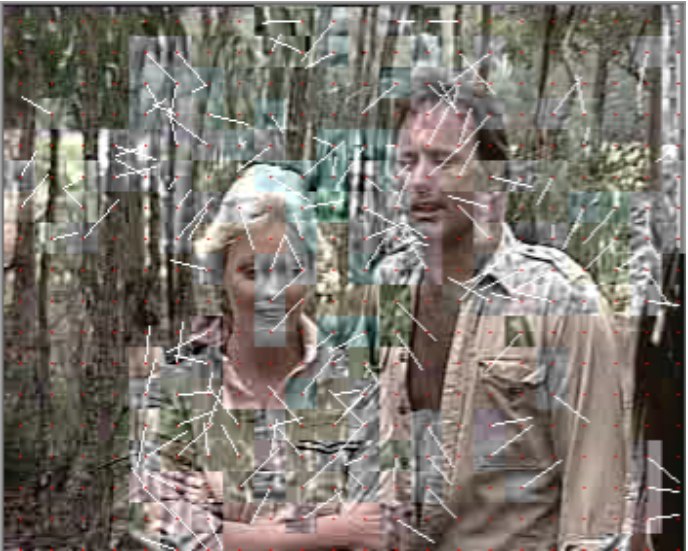

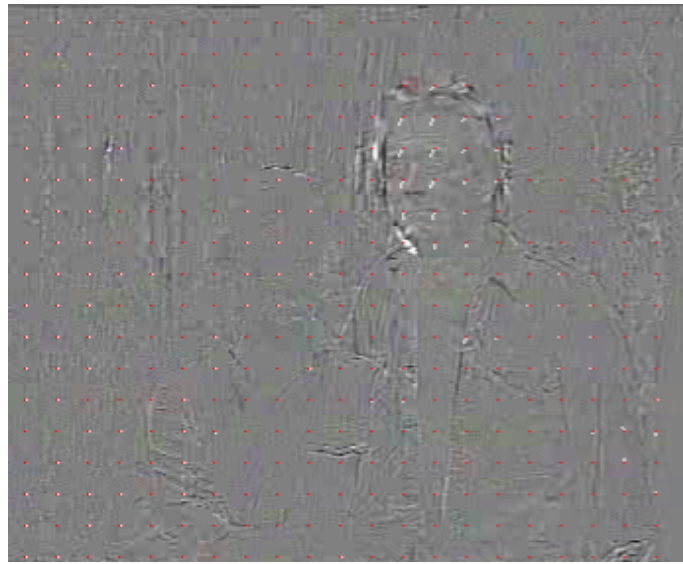

<sup>11</sup> Digitale Medien- Medieninformatik Ludwig-Maximilians-Universität München

### P- und B-Frame

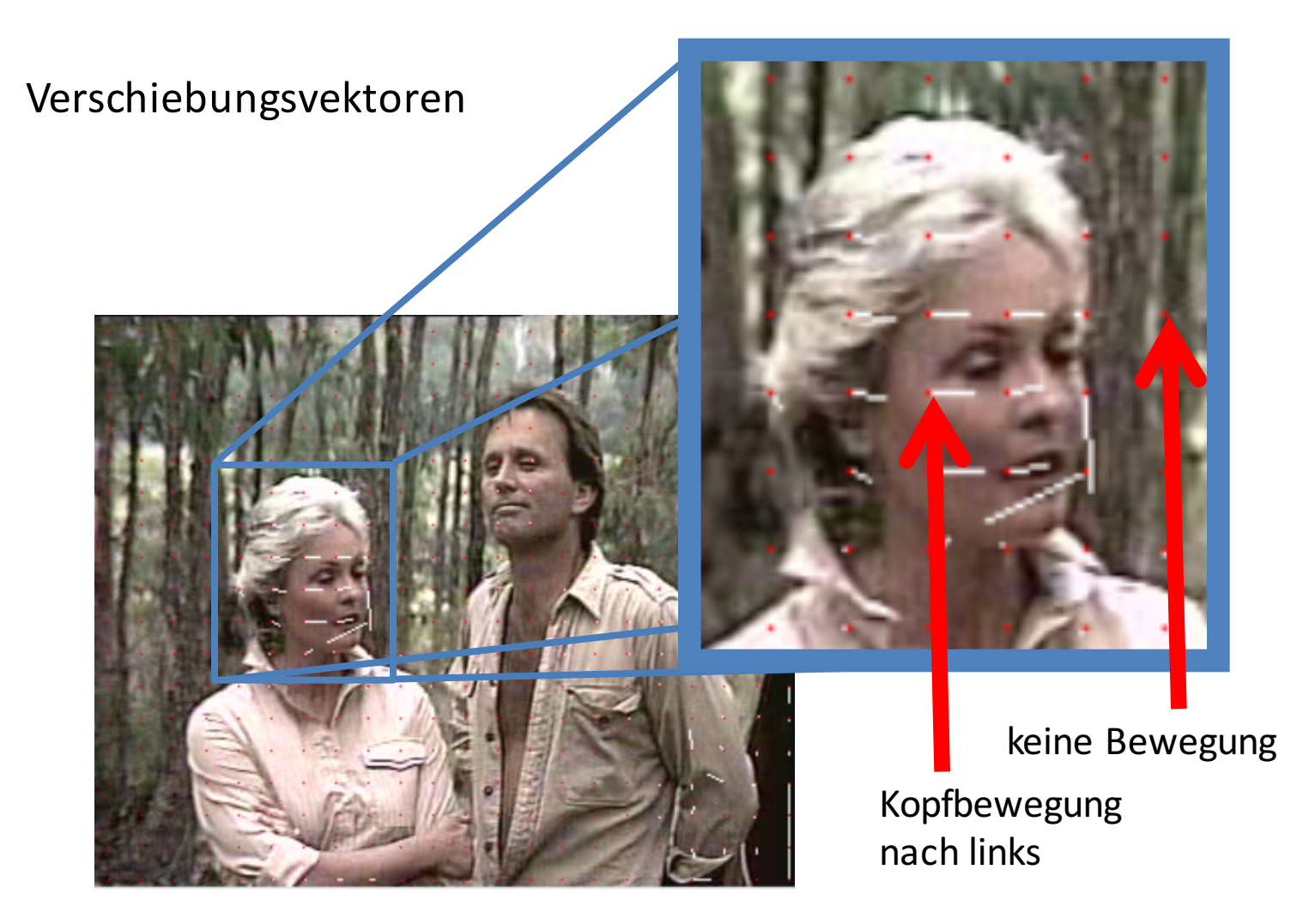

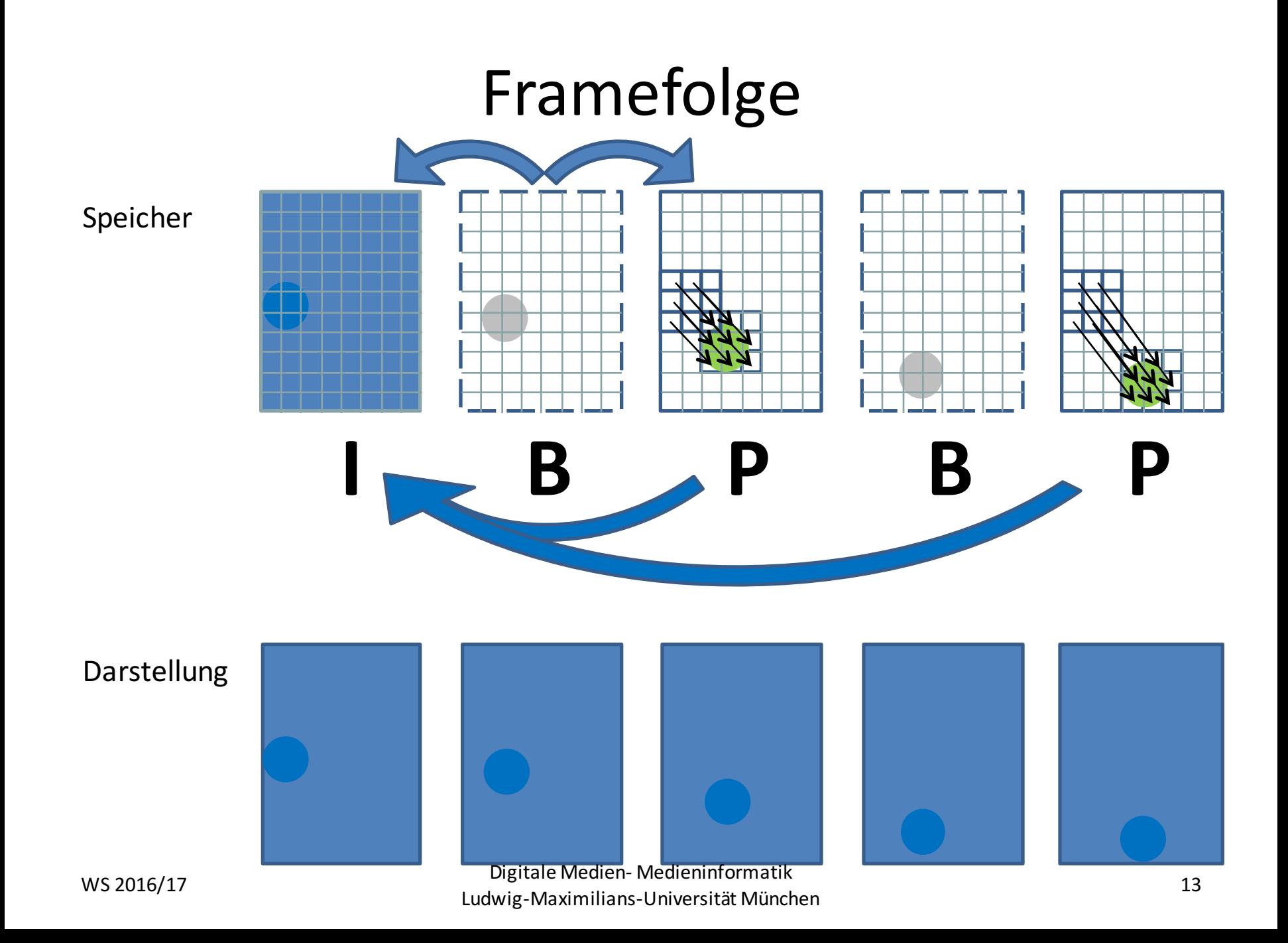

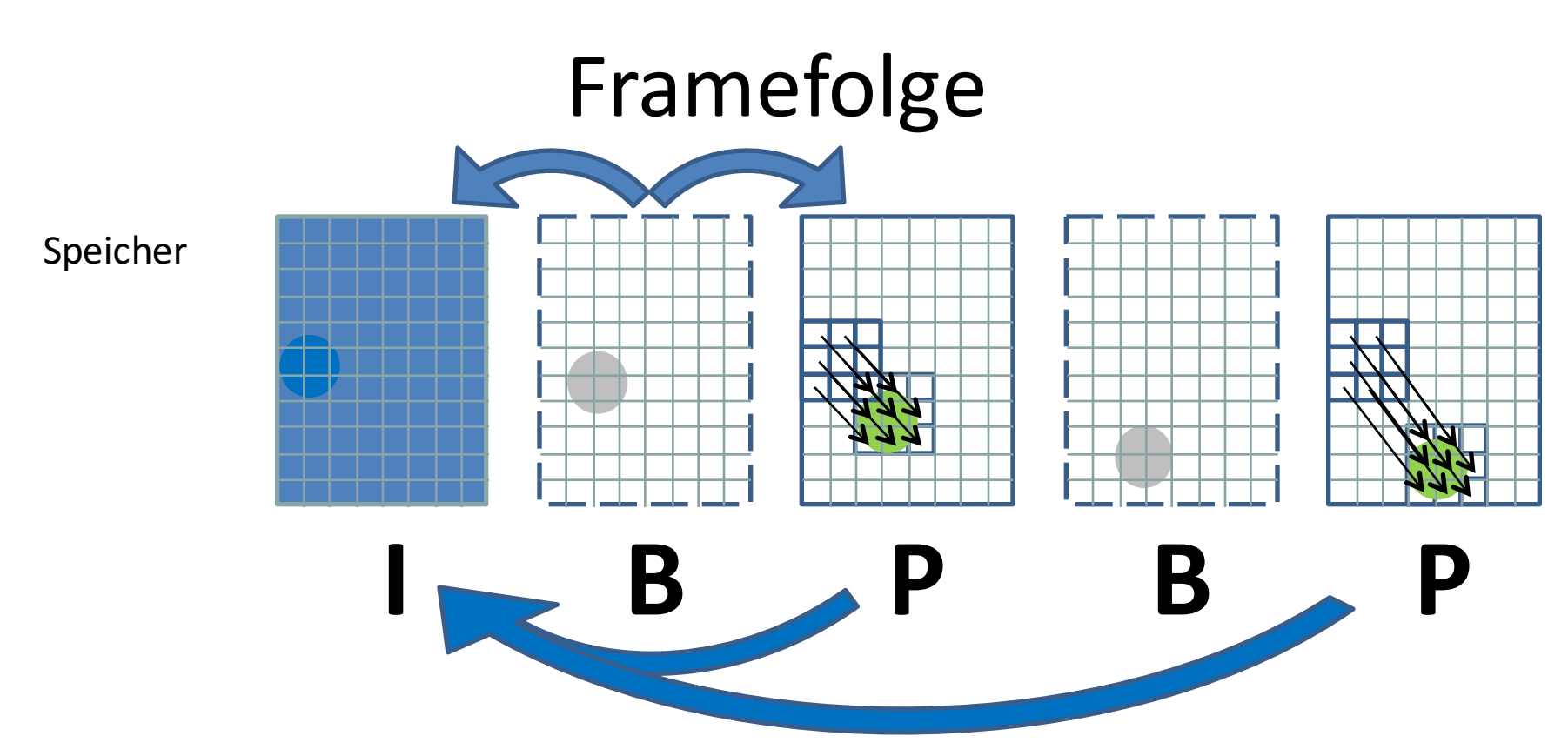

Da sich ein B-Frame auf die unmittelbar einschließenden I/P-Frames bezieht, müssen diese bekannt sein, bevor ein B-Frame dargestellt werden kann:

Darstellungsreihenfolge:

 $Ü$ bertragungsreihenfolge:

$$
\begin{array}{c}\n\mid B \text{ } B \text{ } P \text{ } B \text{ } B \text{ } P \text{ } B \text{ } B \mid \\
\swarrow \qquad \swarrow \qquad \swarrow \\
\mid P \text{ } B \text{ } B \text{ } P \text{ } B \text{ } B \text{ } I \text{ } B \text{ } B\n\end{array}
$$

**Digitale Medien- Medieninformatik** 14 Ludwig-Maximilians-Universität München

## Beispiele

Qualität und Kompression abhängig von verwendeten Frametypen.

Hohe Anzahl an I-Frames -> gute Qualität

Viele B-Frames -> bessere Kompression

Der Abstand zwischen zwei I-Frames ist ein guter Indikator für Qualität eines Videos.

Die Sequenz besteht aus 82 Bildern, der Größe 352\*240 24 Bit Farben(Summe der unkompremierten Einzelbilder 20,3 MB)

Ausschließlich Intra Frames 238 kB, 1:88

Abwechselnd B- und I-Frames 128 kB, 1:163

IBBPBB 55 kB, 1:378 

IBBBPBBBPBBB 42 kB, 1:490 

IPPPPP… 25,3 kB, 1:822 

http://www.cybersite.de/german/service/Tutorial/mpeg/

## E-Learning Plattform

Ab dieser Woche und für alle verbleibenden Übungen könnt ihr die E-Learning Plattform nutzen. Hier bekommt ihr noch einmal zusätzliche Erklärungen und die Möglichkeit den Stoff interaktiv zu erarbeiten.

Um die Plattform nutzen zu können, müsst ihr euch mit E-Mail Adresse und Matrikelnummer registrieren.

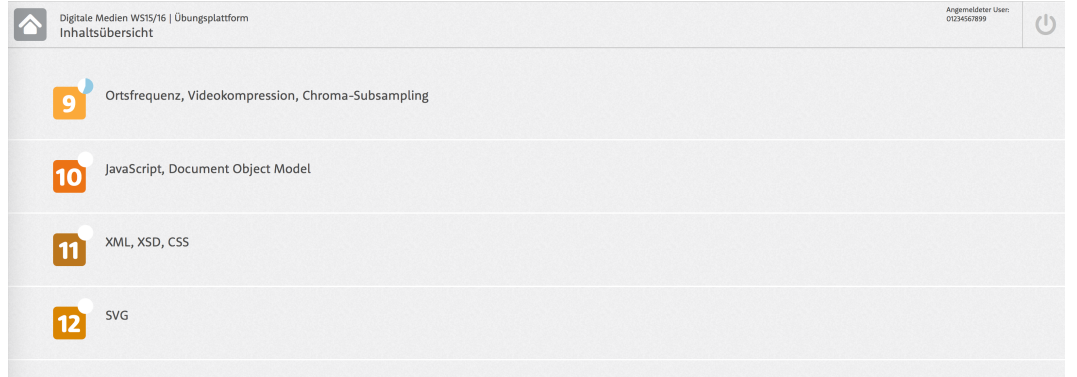

<sup>16</sup> Digitale Medien- Medieninformatik Ludwig-Maximilians-Universität München WS 2016/17

## Aufgabe 1

Auch bei Bildern ist es möglich, die Daten in den Frequenzraum zu übertragen. Dazu wird die sogenannte DCT (Diskrete Cosinus-Transformation) verwendet. Die hier gemessenen Frequenzen sind sogenannte Ortsfrequenzen.

a) Kennzeichnen Sie im Bild unten einen Bereich mit möglichst hoher Ortsfrequenz. Begründen Sie Ihre Antwort. Das Bild finden Sie in den Materialen zum Übungsblatt (material10.zip) auf der Vorlesungswebsite.

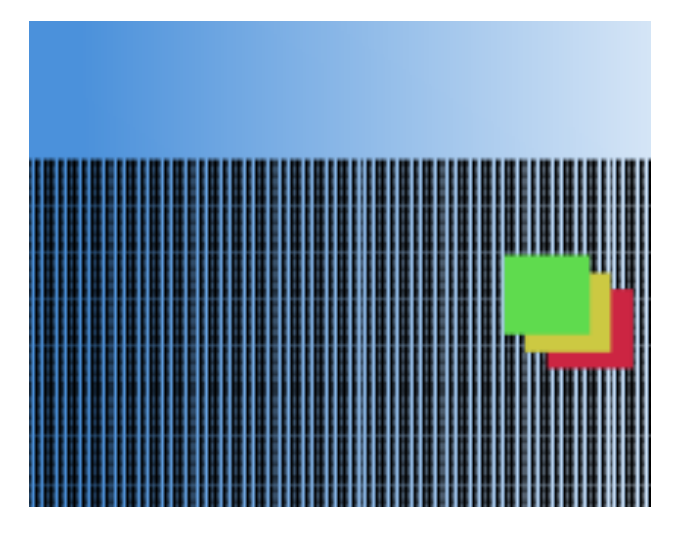

<sup>17</sup> Digitale Medien- Medieninformatik WS 2016/17<br>Ludwig-Maximilians-Universität München

### Lösung zu Aufgabe 1 a)

Bereiche mit hoher Ortsfrequenz z.B.:

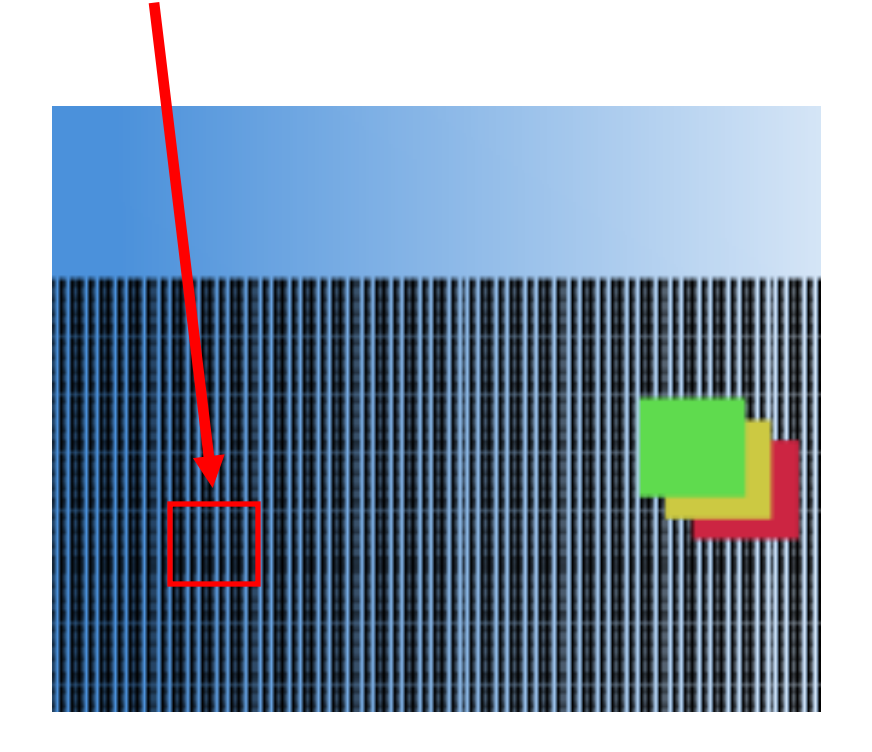

## Aufgabe 1

- b) Kennzeichnen Sie im Bild unten einen Bereich mit möglichst niedriger Ortsfrequenz. Begründen Sie Ihre Antwort. Das Bild finden Sie in den Materialen zum Übungsblatt (material10.zip auf der Vorlesungswebsite).
- c) Erstellen Sie selbst eine Datei im PNG-Format (z.B. mit GIMP) die überwiegend hohe Ortsfrequenzen enthält. Fügen Sie dieses Bild Ihrer Abgabe bei.

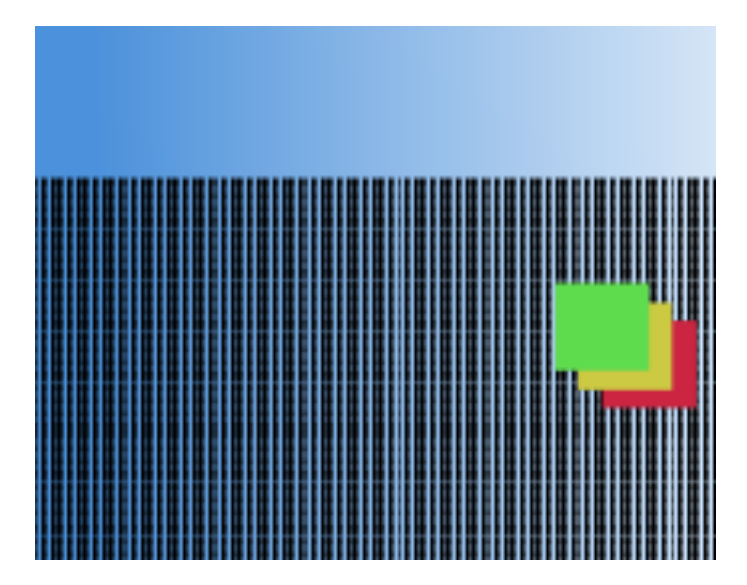

<sup>19</sup> Digitale Medien- Medieninformatik WS 2016/17<br>Ludwig-Maximilians-Universität München

### Lösung zu Aufgabe 1 b)

Bereiche mit niedriger Ortsfrequenz z.B.:

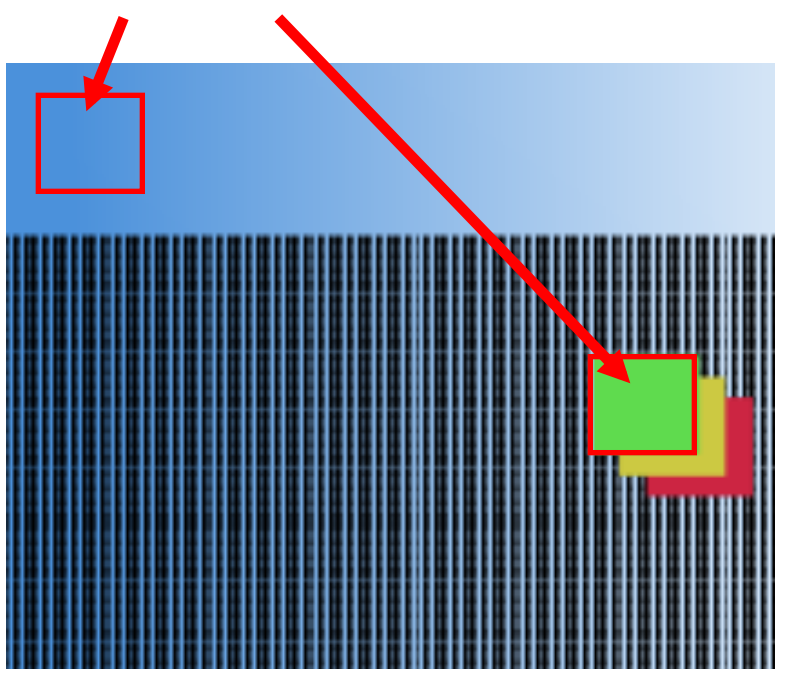

In diesen Bereichen lassen sich keine oder kaum Änderungen von Eigenschaften feststellen.

### Lösung zu Aufgabe c)

Bild könnte z.B. so aussehen:

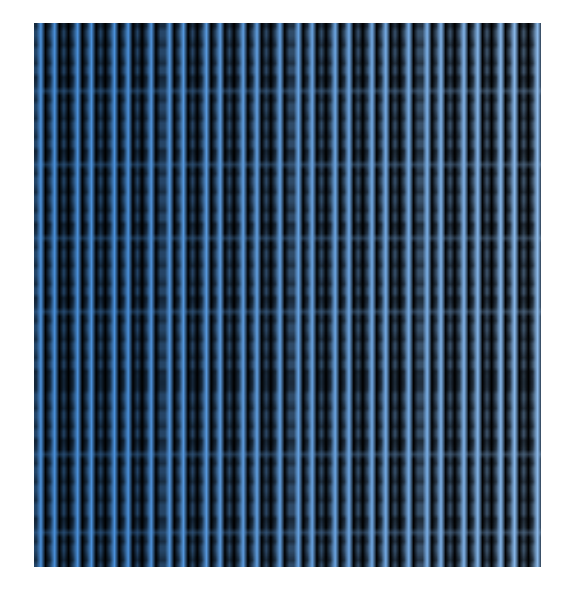

## Aufgabe 2

Gegeben ist die folgende Darstellungsreihenfolge von I-Frames (I), P-Frames (P) und B-Frames (B). Skizzieren Sie die dazugehörige Übertragungsreihenfolge. Erklären Sie, warum diese Herangehensweise nötig ist.

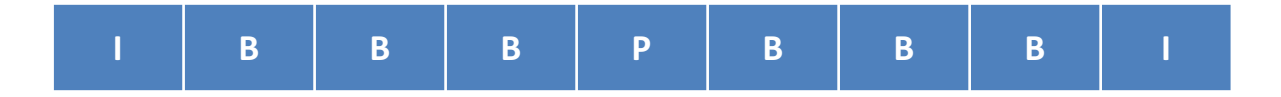

### Lösung zu Aufgabe 2

Um B-Frames zu berechnen müssen die dazugehörigen I- und P- Frames zuerst übermittelt werden.

**Neue Abfolge:** 

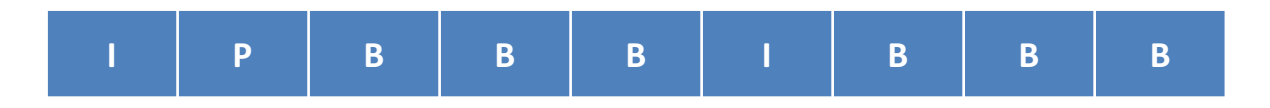

## Ubungsblatt 9

• Übungsblatt 9:

https://www.medien.ifi.lmu.de/lehre/ws1617/dm/

• Abgabe bis Freitag den 27.01.2017, 09:00 Uhr morgens in UniWorX